# **KEY4HEP - Plans for Deployment**

preGDB Workshop - 05.05.2020 Valentin Volkl (CERN)

Valentin Volkl: Key4HEP

# The Key4HEP Project

- Future detector studies critically rely on **well-maintained software stacks** to model detector concepts and to understand a detector's limitations and physics reach
- Aim at a low-maintenance common stack for FCC, ILC/CLIC, CEPC with ready to use "plug-ins" to develop detector concepts
- Reached consensus among all communities for future colliders to develop a **common turnkey software stack** at recent [Future](https://agenda.infn.it/event/19047/) [Collider Software Workshop](https://agenda.infn.it/event/19047/)
- Identified as an important project in the CERN [EP R&D initiative](https://cds.cern.ch/record/2649646)
- **Regular meetings** 
	- <https://indico.cern.ch/category/11461/>
- **Docpages** 
	- <https://cern.ch/key4hep>(main documentation site))
	- <https://cern.ch/edm4hep> (doxygen code reference)

## Key4HEP Software Stack

## **Should cover Detector and Physics Studies**

- Generation, Simulation, Reconstruction ...
- Includes most of the common libraries and projects: Geant4, ROOT, **Delphes**

## Where it will be used:

- Locally
- Batch farms
- Grid
- Opportunistic HPC
- CI clouds (travis, github actions)
- Use CVMFS to deploy once and use as often as possible
- Containers currently used only to get a LCG-supported platform (currently Centos7) with CVMFS where not available
	- $\circ$  Especially the case on github / travis

# A typical HEP Software Stack

- Interfaces to tracking and reconstruction libraries (PandoraPFA, ACTS ...)
- (More or less) experiment specific event datamodel libraries
- **Experiment core orchestration** layer, which controls everything else: Marlin, Gaudi, CMSSW, AliRoot
- Packages used by many experiments: DD4hep, Pythia, ...
- Usual core libraries: ROOT, Geant4, CLHEP ...
- Non-HEP libraries: Boost, Python, CMake...

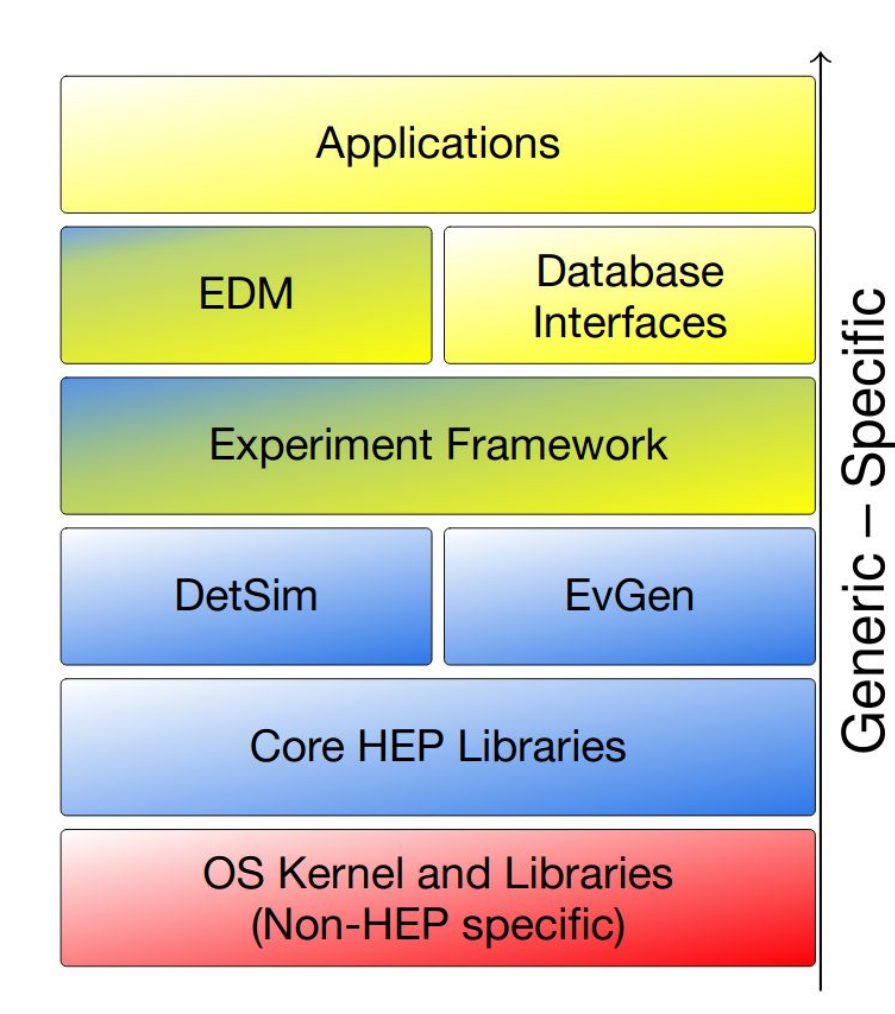

Valentin Volkl: Key4HEP

## Deployment Strategy

- Key4HEP Software is built with spack
	- Reference deployment to CVMFS
	- Additionally buildcache can be used to install binaries on local machine (accessible via HTTP)
- Completely independent installation possible as well
- Not clear yet if experiments want to build common packages themselves or use Key4HEP CVMFS space

```
/cvmfs/sw.hsf.org/key4hep/
|-- releases/ $LCG_version / $platform / $pkgname-$spackhash / (bin … )
|-- views / $K4_version / $platform / (bin include share … init.sh)
|-- setup.sh
|-- contrib
/cvmfs/sw-nightlies.hsf.org/key4hep/
|-- nightlies/ $timestamp / $platform / $pkgname-$spackhash / (bin … )
|-- views / $timestamp / $platform / (bin include share … init.sh)
|-- setup.sh
|-- contrib
```
# Spack for Key4HEP

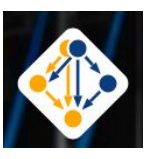

#### [Spack](http://spack.io) is a package manager

- Does not replace CMake, Autotools, ...
- Comparable to apt, yum, homebrew, ...
	- But not tied to operating system
	- And no central repository for binaries!

## Originally written for/by HPC community

- Emphasis on dealing with **multiple configurations** of the same packages
	- Different versions, compilers, external library versions …
	- … may coexist on the same system
- Spec: Syntax to describe package version configuration and dependencies

## Repository added with Key4HEP package recipes

git clone https://github.com/spack/spack.git git clone https://github.com/key4hep/k4-spack.git alias spack='python \$PWD/spack/bin/spack' spack repo add k4-spack # install the meta-package for the key4hep-stack spack install key4hep-stack

# **Build process**

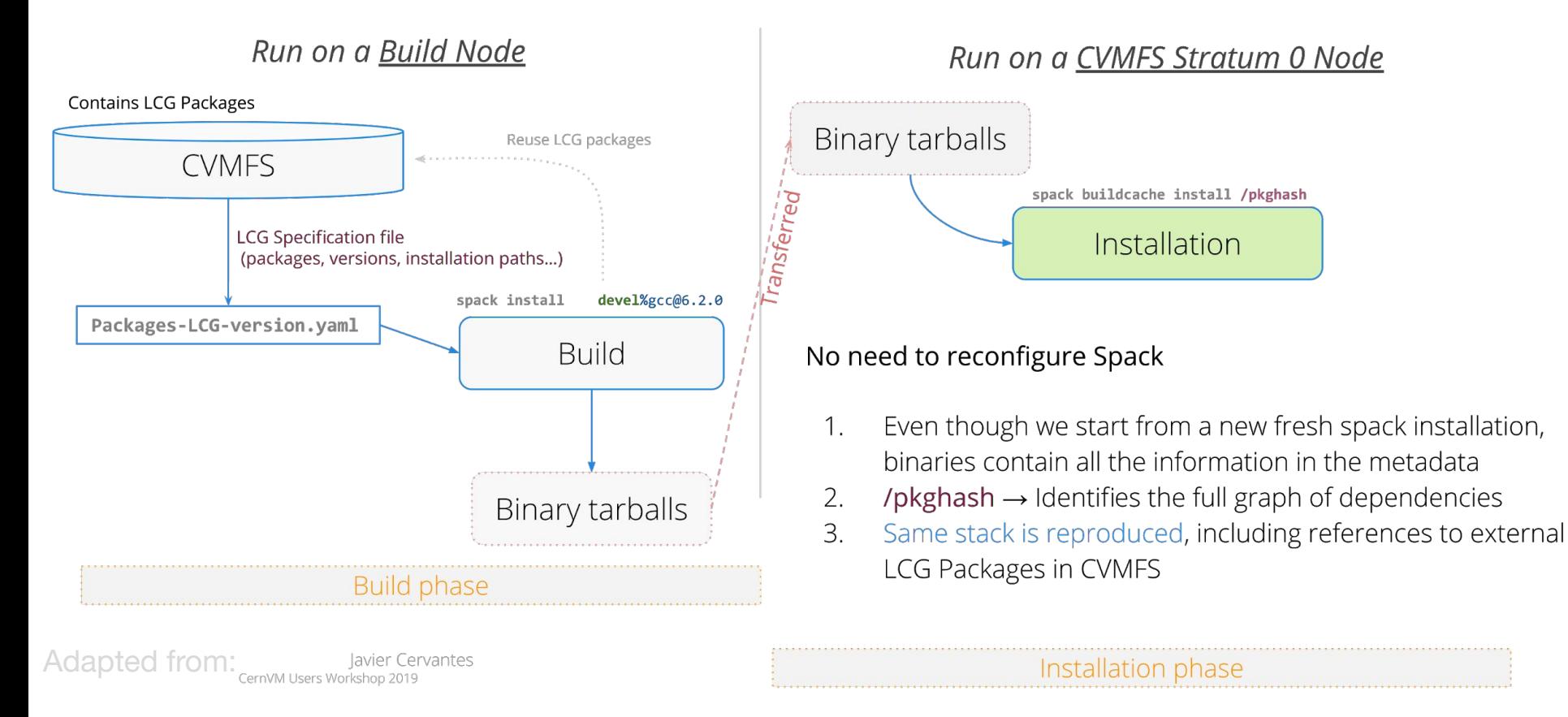

## Production vs. Development Deployment

- CVMFS installations are great for production
- ... but not ideally suited for production workflows
	- Requires internet connection
	- Difficult to change version of one dependency in views
	- No easy way to manually select packages
	- Development happens on different platform than production
- Key4HEP developers were asking for a way to build the stack without using LCG releases
- Obtaining dependencies and deployment should be the same for dev and prod

# **Conclusion**

- Key4HEP Software is built with spack, and binaries are distributed on CVMFS
- Covers common experiment software for physics/detector studies on top of projects/LCG releases.
- Should run on batch / grid for production and laptops / CI for development
	- CVMFS /w LCG releases on Grid sites
	- Spack allows us to be fairly flexible
- Use of Containers:
	- No fixed decision yet, will do whatever is necessary or convenient

## **Interoperability**

## Level 0 - Common Data Formats

- Allows interoperability between different programs, even running on different hardware
- E.g.: HepMC event records, LCIO, GDML, ALFA Messages

#### Level 1 - Callable Interfaces

- Basic calling interfaces defined by the programming languages, language calls possible
- Can be dependent on the compiler and language version
- Details are important: error/exception handling, thread safety, dependencies, runtime setup

#### Level 2 - Introspection Capabilities

- Software elements to facilitate the interaction of objects in a generic manner: Dictionaries, Scripting interfaces
- $F_{\alpha}$  : PyROOT to interact with any ROOT  $(C_{++})$  class via the python The right interoperability point between packages varies, but choosing it correctly provides great quality of life for developers and users
	- Software components of a common framework offer maximum re-use

<sub>Valentin</sub>?<sub>/olk</sub>Standard way to configure components, logging, object lifetime and